Adobe Photoshop EXpress keygen only [Latest]

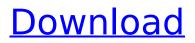

# Adobe Photoshop EXpress Crack [Win/Mac]

\* \*\*Photoshop Elements:\*\* Offers photo editing, without the layers found in Photoshop and only the features found on the Basic and Premium versions. It lacks the ability to add layers. Elements also offers basic photo editing. \* \*\*Adobe Camera Raw:\*\* Refers to the raw data that you can apply the Photo Filter to your image. It offers a highly customizable and convenient way to process RAW files. \* \*\*Photo Mechanic:\*\* Like the Photo Filter, this has a robust set of features, including color management, effects, and adjustments for RAW files. \* \*\*Automator:\*\* This tool comes with Mac OS X and can create applications from script files. It's useful for automating repetitive tasks using AppleScript or the more advanced JavaScript.

### Adobe Photoshop EXpress Crack Keygen

Whether you are a beginner or an experienced professional, here are several ways to edit images in Photoshop Elements: The most common way to edit images in Photoshop Elements is to use the touch editing tools. The touch tools are the same as those in traditional Photoshop but using your finger to drag the tool makes it feel more intuitive. You can use the Navigator tool to move an image on the timeline of Elements. You can also use the Organizer tool to get an overview of your photos in the Organizer, tag/sort them based on their captions or post-processing, and protect your most valuable images. There are also many ways to modify images in Photoshop Elements. You can use the Quick Select tool to crop images manually. The Crop tool can automatically crop images but has fewer options to fix the crop. You can also use the Enhance tool to increase the contrast, brightness, or color. You can use the Brush tool to perform fine-grained editing. Lastly, there are many ways to copy images from one place to another in Elements. You can use the Copy tool or drag and drop images. There is also a way to batch copy images from one location to another in the Organizer. This is called Batch Rename. The features of Photoshop Elements are almost identical to those of Photoshop. You just need to learn how to use it. Types of Photoshop Elements Photoshop Elements has a few different editions with different feature sets. Photoshop Elements 15 If you plan to edit images often, Photoshop Elements 15 might be a good choice. You can use this version to edit PSD, PDF and web files as well. Photoshop Elements 15 also comes with a few other minor features: You can use a 64-bit computer to run Photoshop Elements 15. However, you may encounter performance issues, especially when you edit more than one image at a time. Photoshop Elements 15 only works with Mac computers. If you have both a Windows computer and a Mac, you can use Photoshop Elements on Windows to edit files on your Mac. However, you cannot use the Windows version to edit files on your Mac. Photoshop Elements 14 If you need only a few basic editing tools and your computer is fast, consider Photoshop Elements 14. The features are almost identical to those in Photoshop Elements 15. Photoshop Elements 14 does not support batch renaming and sharing images. 388ed7b0c7

# Adobe Photoshop EXpress Crack [Win/Mac]

1. Field of the Invention The present invention relates to an input buffer circuit in a semiconductor integrated circuit, and more particularly to a power-on detecting circuit in a semiconductor integrated circuit which receives a power-on signal and detects the power-on of the semiconductor integrated circuit. 2. Description of the Background Art A power-on detecting circuit is designed to detect the power-on of a semiconductor integrated circuit, to turn the semiconductor integrated circuit into a specific condition for initialization or activation. Such a power-on detecting circuit is not adapted for use with a semiconductor integrated circuit in which a power-on detecting circuit is incorporated. For example, a power-on detecting circuit which is capable of detecting the power-on in the entire external connections of a semiconductor integrated circuit, i.e., including the I/O terminals, power terminals, ground terminals, etc., is not adapted to a semiconductor integrated circuit which is not capable of such power-on detection. Such a power-on detecting circuit incorporated in a semiconductor integrated circuit is capable of detecting the power-on only to a specific part of the external connections, such as the power terminals. The semiconductor integrated circuit is not operable without a proper operation of detecting the power-on. The power-on detecting circuit described above becomes a null point for an input buffer circuit in a semiconductor integrated circuit, especially when the power-on detecting circuit is provided in a well region such as a p.sup.epitaxial layer which is operable with a low power supply potential. If a power-on signal generated by a power-on detecting circuit is inputted to the input buffer circuit, a potential difference between the power terminal and ground terminal is suddenly generated. At this time, if the power terminal is connected to the well region, the potential difference is instantaneously generated between the power terminal and the well region, causing failure in the input buffer circuit. An operation which is performed when a power-on detecting circuit becomes a null point, will be described with reference to FIGS. 1 and 2. FIG. 1 is a cross-sectional view showing a structure of a semiconductor integrated circuit at a power-on operation. FIG. 2 is a schematic waveform of the voltage of a power terminal and ground terminal shown in FIG. 1. In these drawings, a reference numeral 1 designates a p.sup.epitaxial layer serving as a well region. A reference numeral 2 design

#### What's New in the Adobe Photoshop EXpress?

Seroepidemiology of feline leukaemia virus infection in domestic cats. Serum samples from 1,457 domestic cats representing seven cat breeds (domestic shorthair [n = 1,172], Persian [n = 234], Scottish fold [n = 132], Himalayan [n = 32], domestic longhair [n = 53], Maine coon [n = 13] and Siamese [n = 22]) were examined for the presence of feline leukaemia virus (FeLV) antibody by a competitive particle enzyme immunoassay. Positive samples (n = 116) were tested for virus antigen by the agar gel immunodiffusion test. Thirty-one (2.4%) of the animals were found to be seropositive for FeLV antigen. Six (3.2%) animals were positive for FeLV-antibody only, 27 (16.5%) were positive for both antibody and antigen, and two (1.1%) were negative for both. Three of the 31 animals that had detectable FeLV antigen were also positive for antibody to the p27 core protein of FeLV. However, antibodies to the viral envelope proteins were not detected in any of the animals. Phylogenetic analysis of the envelope protein genes of the viraemic animals suggested that the isolates fell into two different but related subtypes. All of the animals with detectable virus had been born in the UK and had been fed raw meat and dairy products.Kernel: 3.10.0-514.16.2.el8.x86\_64 KernelPackages: dm-utils linux-utils linux-image-3.10.0-514-generic linuxheaders-3.10.0-514-generic Kernel: Linux kernel 3.10.0-514.16.2.el8.x86 64 (based on kernel: 3.10.0-514.16.2.el7.x86 64) KernelPackages: coreutils-libs linux-base-libs linux-libc-headers linuxtools linux-tools-3.10.0-514-generic linux-headers-3.10.0-514-generic Kernel: Linux version 3.10.0-514.16.2.el8.x86 64 (mockbuild@kvm1.vps.server) (gcc version 5

# System Requirements:

Intel Core 2 Duo, Intel Core 2 Quad, Intel Core i5, or AMD Athlon 64 Windows 7/8 2GB RAM DirectX 9.0 Audio card with S/PDIF output Internet connection 802.11n WiFi support Download: An all new challenge is here to test your skills as a NASCAR driver! NASCAR Heat 3 has both an online and offline mode

Related links:

https://lalinea100x100.com/2022/07/05/adobe-photoshop-2022-version-23-kevgen-generator-freedownload/ https://www.cakeresume.com/portfolios/photoshop-cc-2015-version-16 https://flagonsworkshop.net/upload/files/2022/07/3KSfULSzGAkBup9dWVNg 05 32538708c65d0b459 75b87ff88d7f02a file.pdf http://pensionatewa.pl/photoshop-cs5-universal-keygen-free-download-3264bit/ https://influencerstech.com/upload/files/2022/07/mAUxhfCl7LuilORuxWaD\_05\_8f281e17f8802e3bcfe c43d6b1fe48b3 file.pdf https://libres.nomasmentiras.uy/upload/files/2022/07/xHm56wBX3myWZgVefsUt 05 db3abc2fd851c 2656be46b2f054320f3 file.pdf https://digikiosk24.com/photoshop-2022-version-23-1-hack-patch-lifetime-activation-code-free-forwindows-final-2022/ https://passaportebrasileirousa.com/adobe-photoshop-cc-2019-win-mac-latest/ https://www.raven-guard.info/wp-content/uploads/2022/07/nessumm.pdf https://ladokatsechakroyle.wixsite.com/leoveysfad/post/adobe-photoshop-cs3-keygen-generator https://blacksocially.com/upload/files/2022/07/R810689zmaONrHMxCcaZ\_05\_db3abc2fd851c2656be 46b2f054320f3 file.pdf https://www.voyavel.it/photoshop-2021-version-22-3-nulled-torrent/ https://www.2el3byazici.com/wp-content/uploads/2022/07/Photoshop\_CC\_2014.pdf https://www.agg-net.com/files/aggnet/webform/photoshop-cc-2019 3.pdf https://dig-tal.com/adobe-photoshop-2020-serial-number-and-product-key-crack-serial-key-win-mac/ https://amaderkishoreganj.com/adobe-photoshop-2021-version-22-5-1-crack-full-version-withproduct-key-download-x64/ https://affiliateschools.com/upload/files/2022/07/j8L1gufG3VITFMbFFZIc\_05\_32538708c65d0b45975b 87ff88d7f02a file.pdf https://likesmeet.com/upload/files/2022/07/ZVTRUTK97jqpITRPnNG9 05 8f281e17f8802e3bcfec43d6 b1fe48b3 file.pdf https://arcmaxarchitect.com/sites/default/files/webform/photoshop-2022-version-2302\_0.pdf http://www.studiofratini.com/adobe-photoshop-2021-version-22-5-serial-kev-for-pc-2022-latest/ https://tengri.com/upload/files/2022/07/9A42PFCt88cgro6Ns1dW 05 8f281e17f8802e3bcfec43d6b1f e48b3 file.pdf http://sharedsuccessglobal.com/marketplace/upload/files/2022/07/biU9ltsU3dMK6lekv7BT\_05\_ab86f6 d2050f87992f5278361d4eb6dc\_file.pdf https://www.smallblackowned.com/wpcontent/uploads/2022/07/Adobe Photoshop 2021 Version 225.pdf https://www.mountolivetwpni.org/sites/g/files/vyhlif4736/f/uploads/brochure mount olive 10-22.pdf https://aceon.world/adobe-photoshop-2022-version-23-1-1-full-license-download-mac-win/ https://assist-software.net/sites/default/files/webform/cv/ninden643.pdf https://mystery-home-shop.com/wpcontent/uploads/2022/07/Photoshop 2021 Version 2243 License Key.pdf http://www.renexus.org/network/upload/files/2022/07/7MP5E243QCC3CNON3daY 05 db3abc2fd851c

2656be46b2f054320f3\_file.pdf

http://www.viki-vienna.com/photoshop-cc-2015-version-17-install-crack-lifetime-activation-code/